# **ICANN Learn**

### **Governmental Advisory Committee (GAC)**

Betsy Andrews

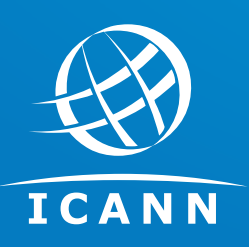

March 2018

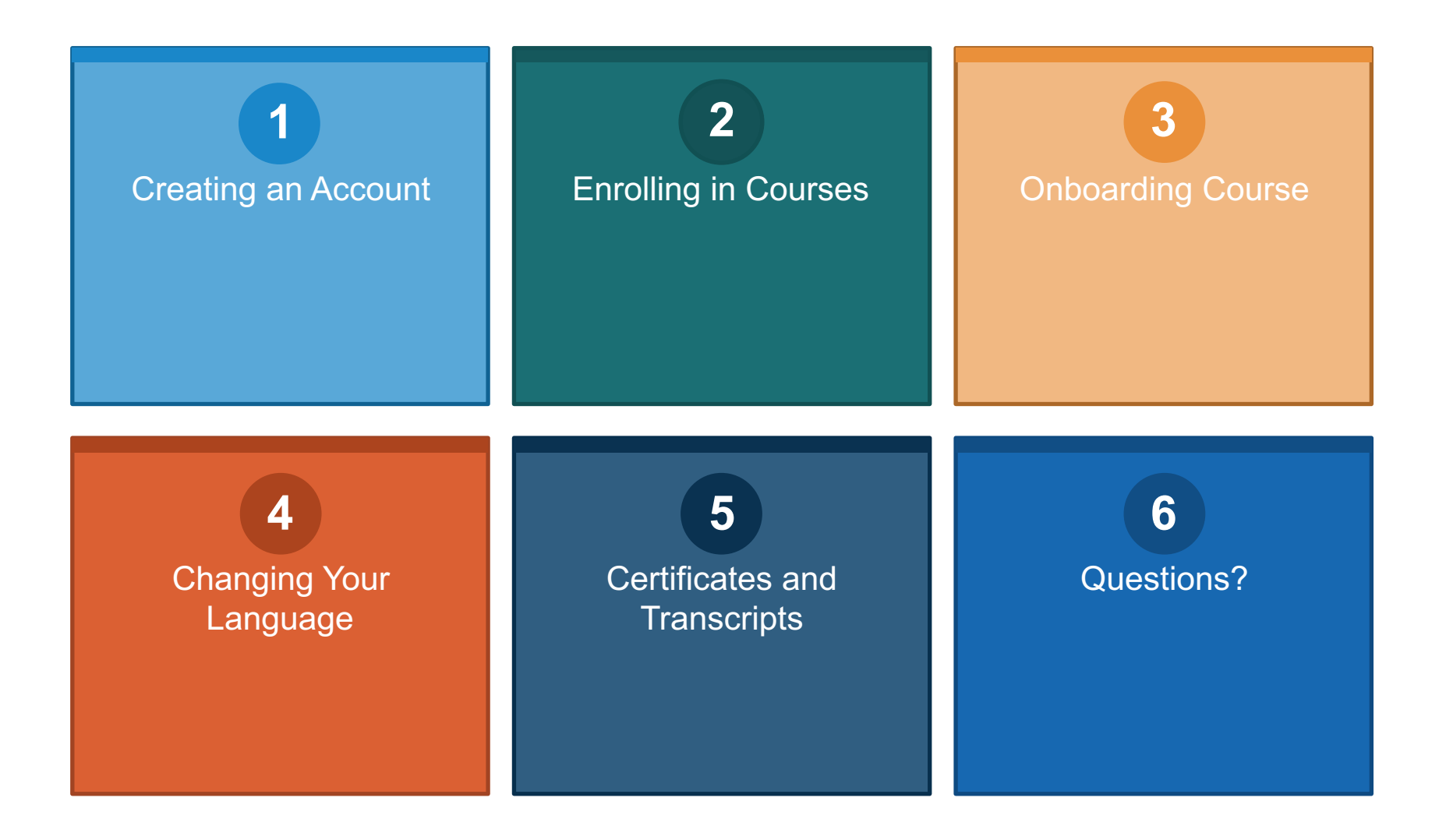

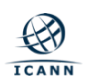

## **Creating an Account and Logging In**

### ICANN | LEARN

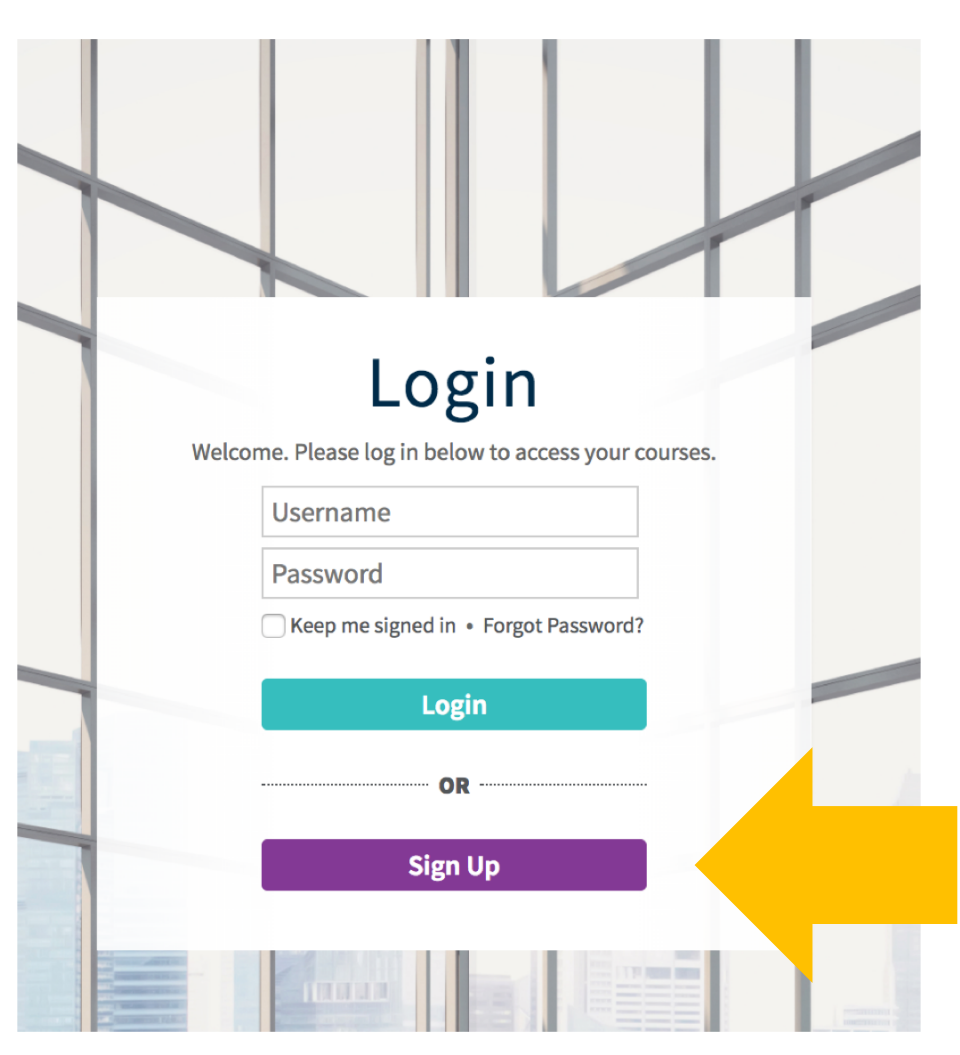

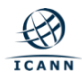

### **Learner Dashboard**

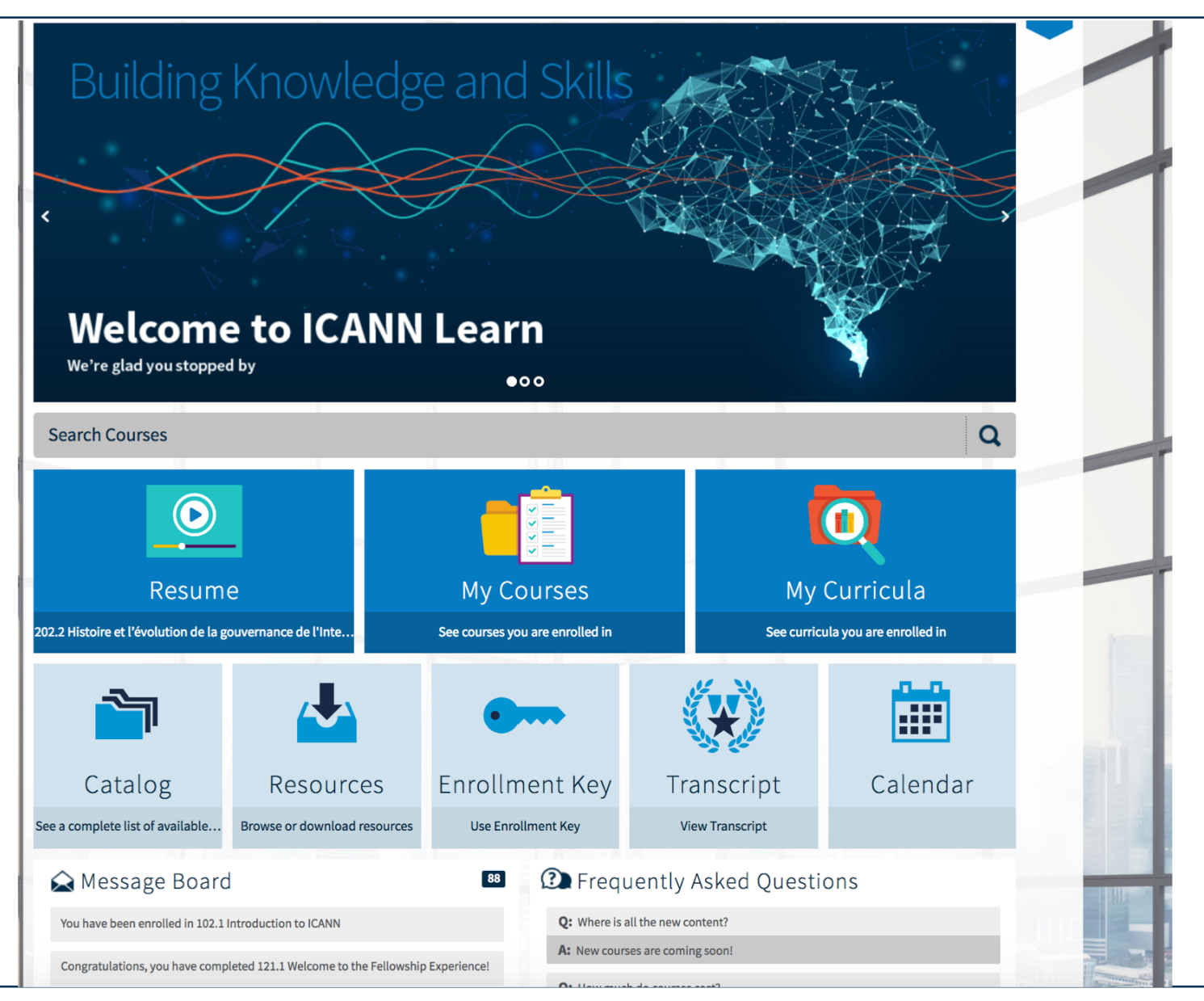

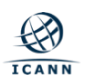

## **Accessing Courses**

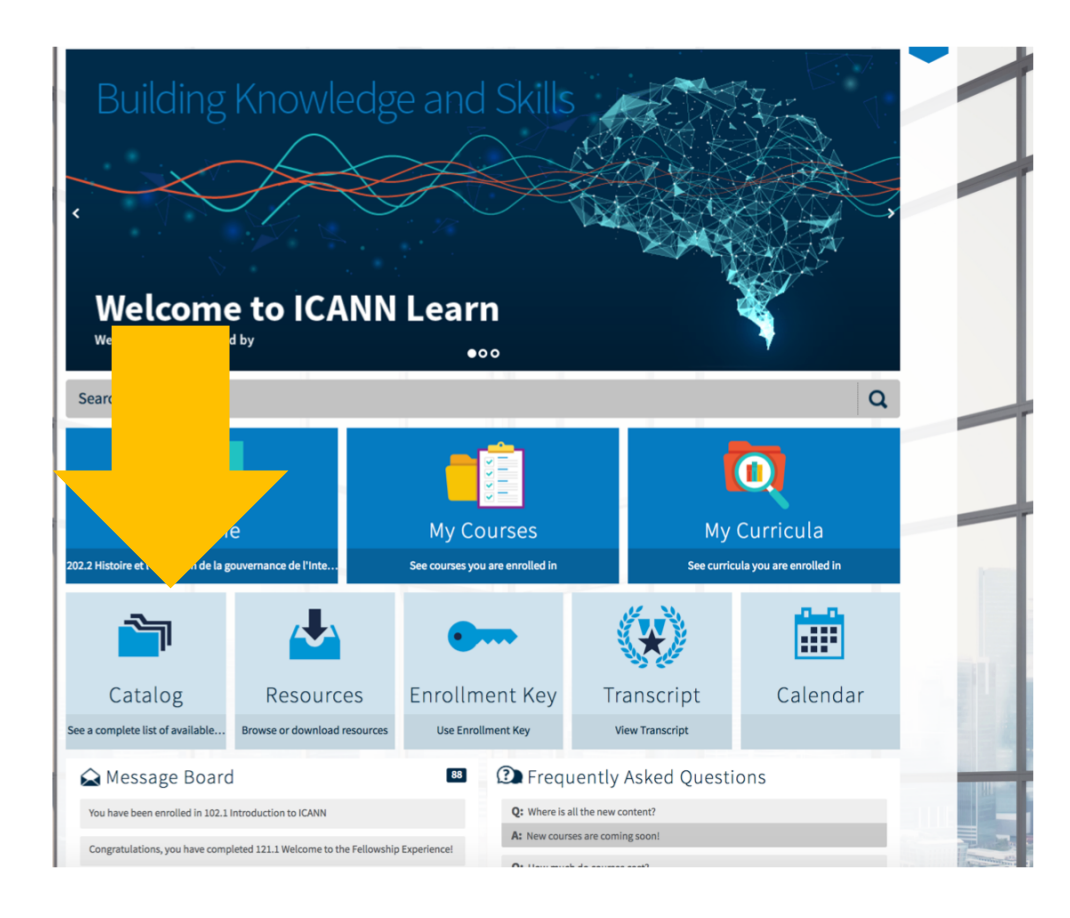

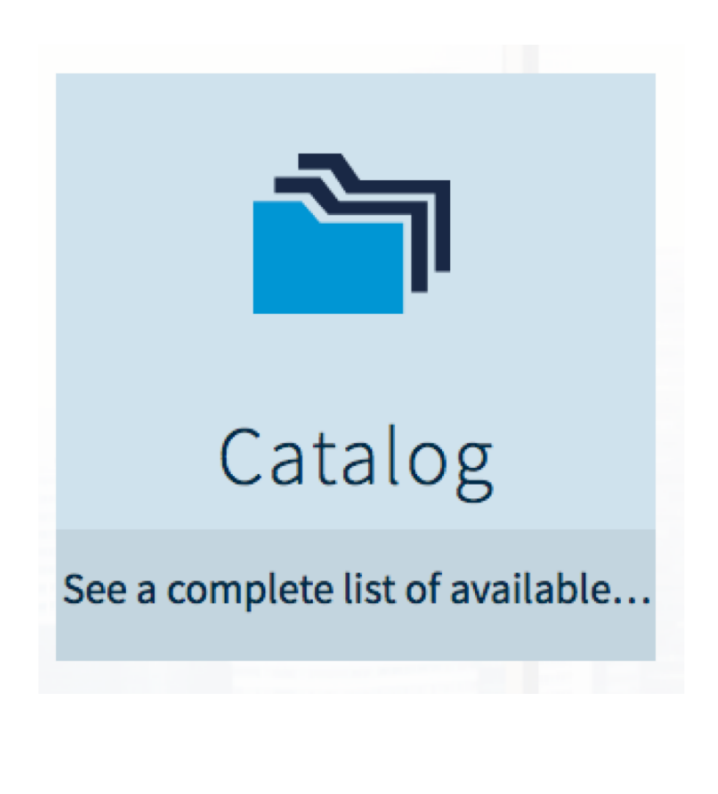

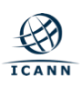

# **Catalog - Before Enrolling**

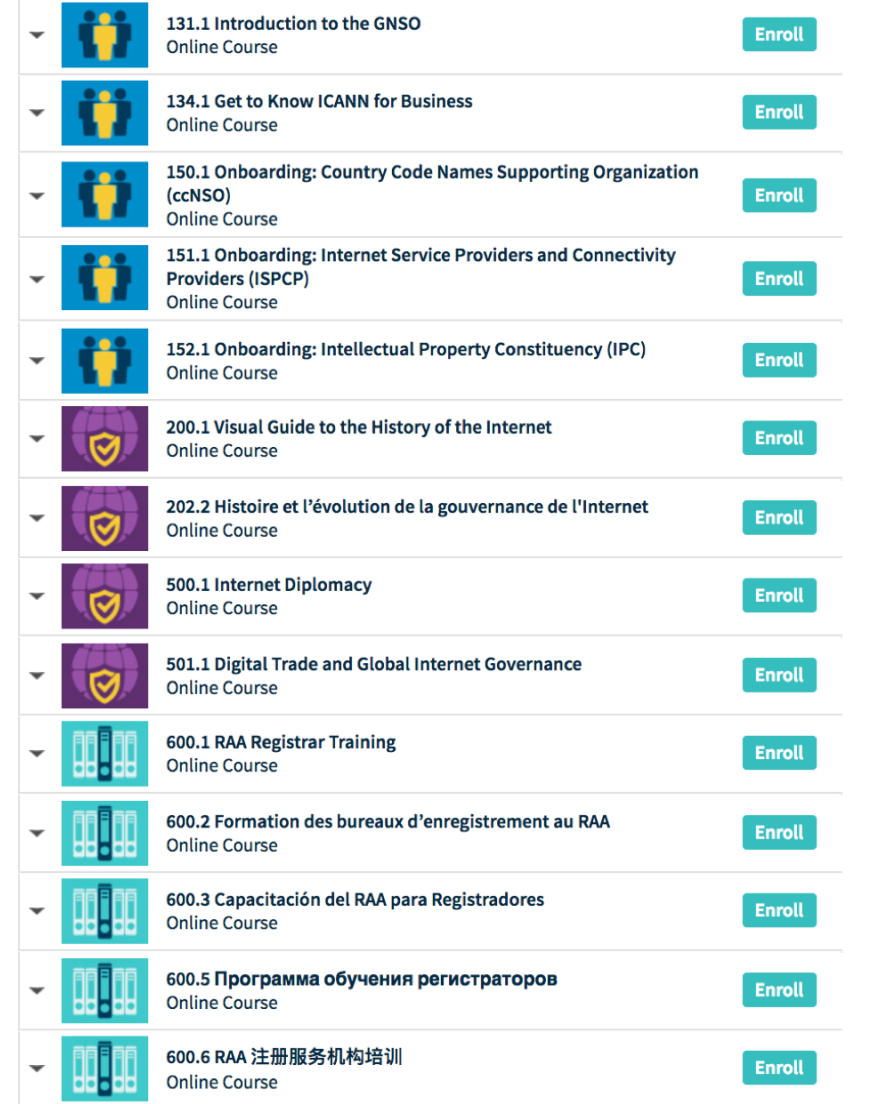

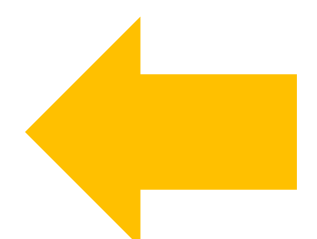

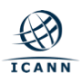

# **Catalog - After Enrolling**

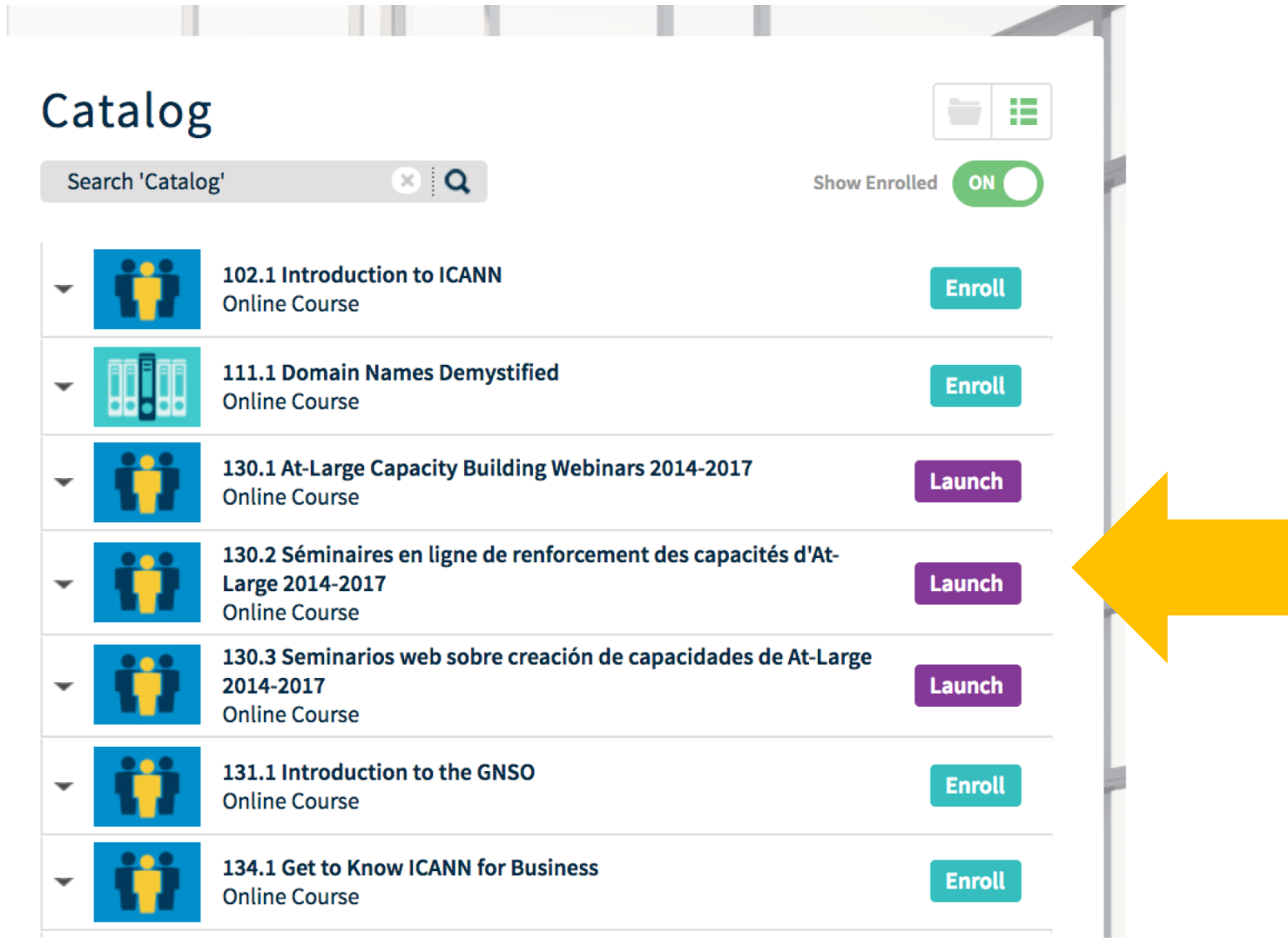

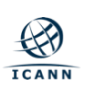

## **Starting a Course: Step 1**

**Newcomer**  $0/1$ **Lesson Progress STATUS: NOT STARTED** 

#### 134.1 Get to Know ICANN for Business

This course is designed for private sector stakeholders to learn more about ICANN's efforts in Global Business Engagement. In this course, you will learn how ICANN engages with the business sector, how an open and interoperable Internet affects them, how to keep informed about ICANN's work and how to get involved and proactively participate in Internet governance and policymaking. ... More ▼

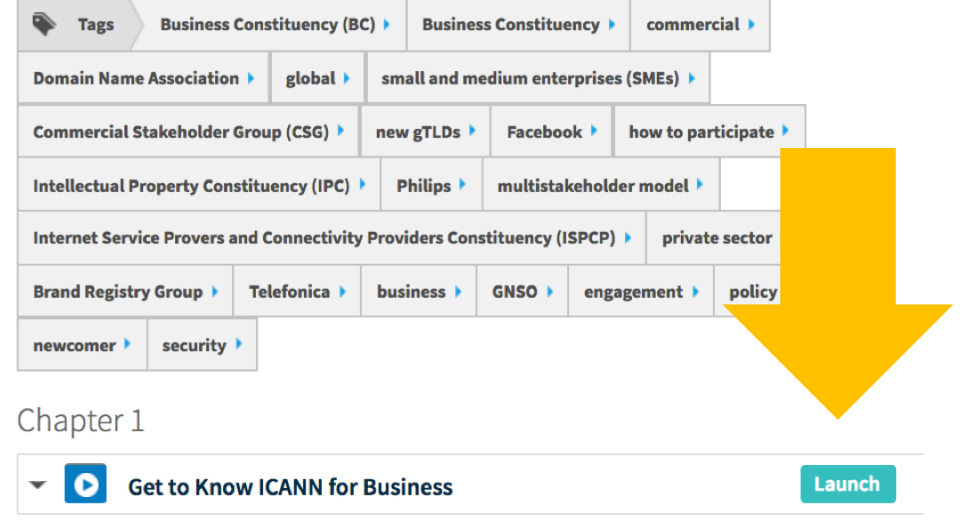

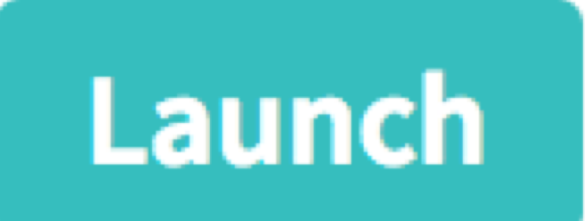

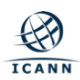

## **Starting a Course: Step 2**

**Onboarding: Governmental Advisory Committee (GAC)** 

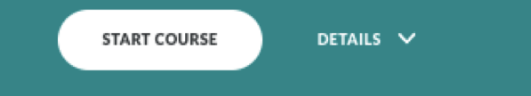

#### **ICANN** | LEARN

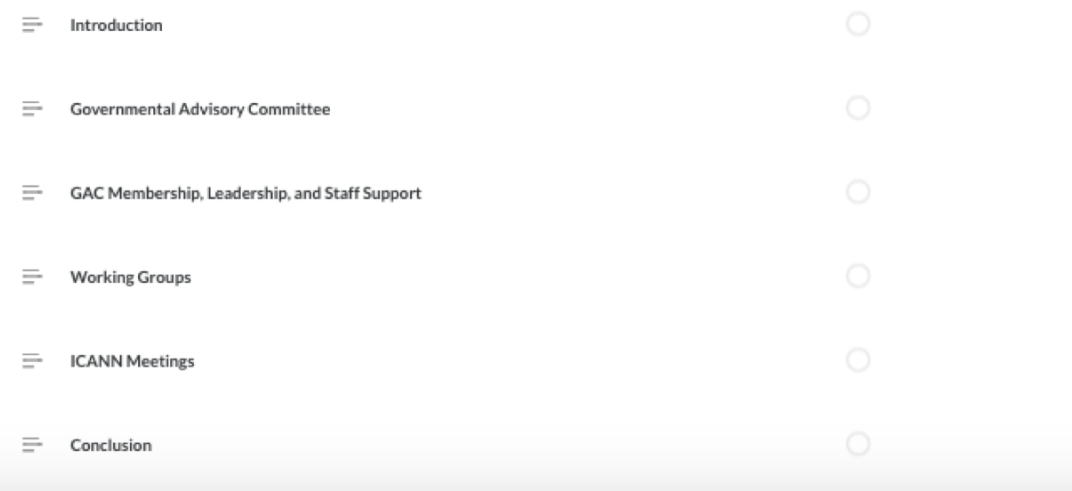

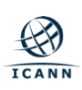

# **Progressing Through a Course**

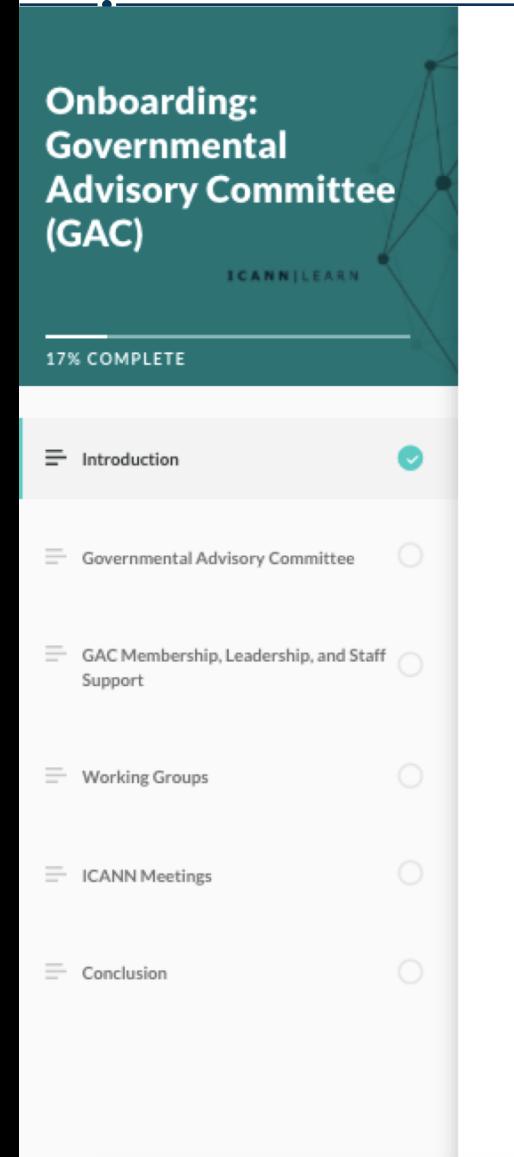

#### **Course Objectives**

- Explain the role and function of the Government Advisory Committee (GAC) in the ICANN ecosystem
- Introduce the working groups in the GAC
- Inform learners about the role of GAC Advice to the ICANN Board
- Explain the purpose and operation of the Policy Development Processes (PDPs) within the GAC
- Provides details about where to get more information about the GAC and its activities
- Describe how to participate in the GAC and its Policy Development Processes

#### **Learning Outcomes**

- Understand what the GAC is and what it does
- Explain the role of the GAC and GAC working groups
- Identify sources of information to stay updated on GAC news and activities
- Understand where and how to get involved with the GAC and its Policy Development Processes

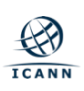

## **Progressing Through a Course**

**Onboarding: Governmental Advisory Committee** (GAC) ICANNILEARN

33% COMPLETE

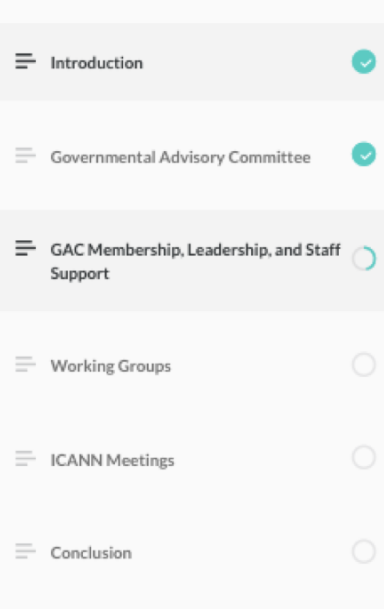

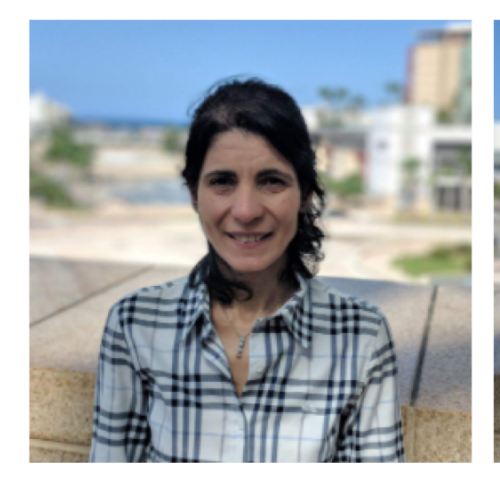

Manal Ismail

Pär Brumark

Guo Feng

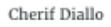

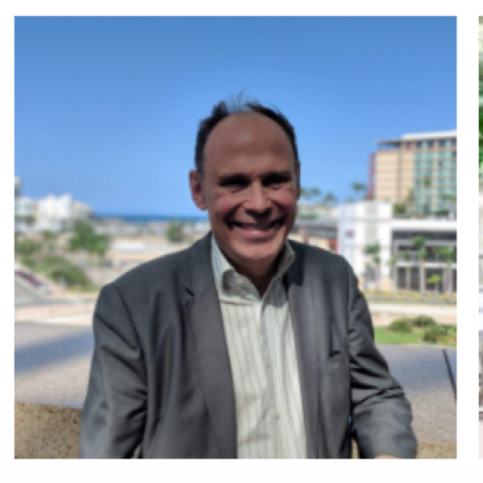

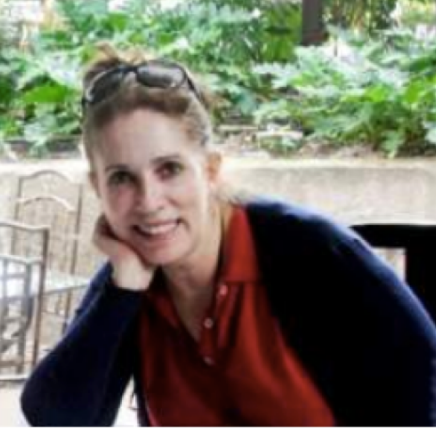

Milagros Castañón

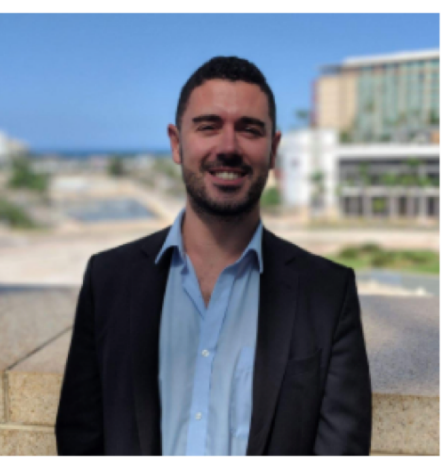

Ghislain de Salins

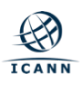

# **Progressing Through a course**

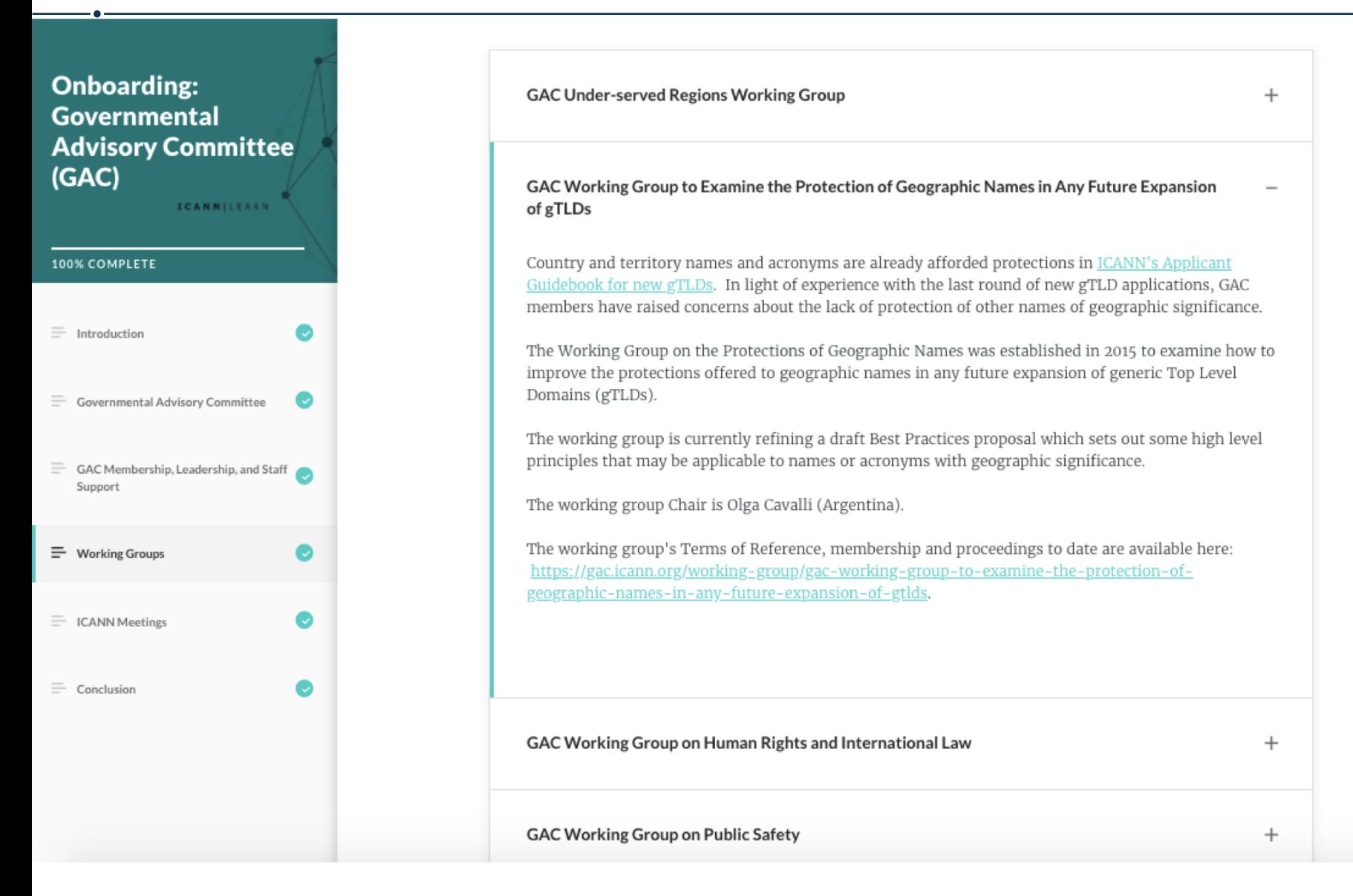

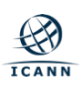

## **Assessments**

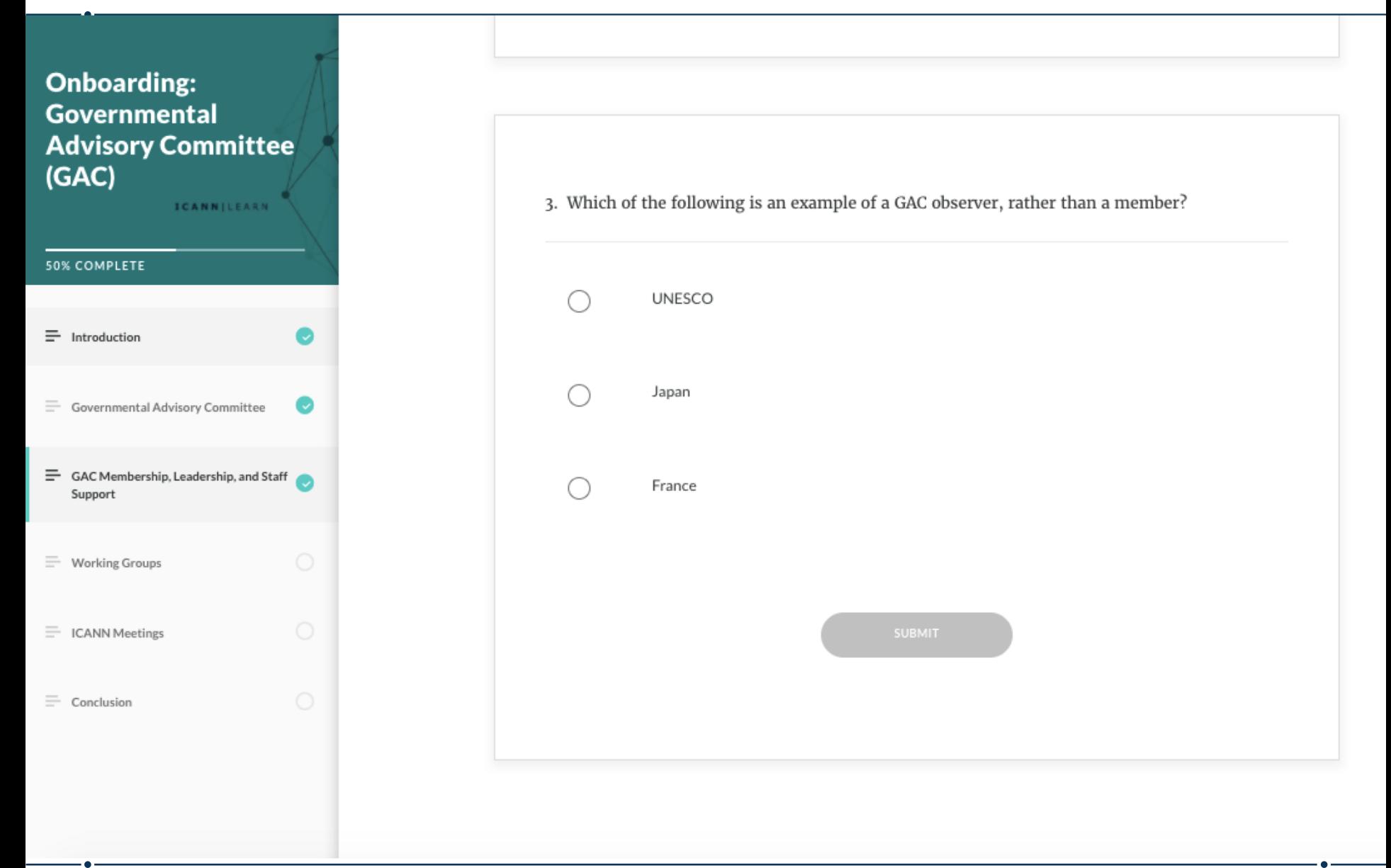

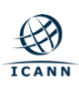

**Encourage participation**

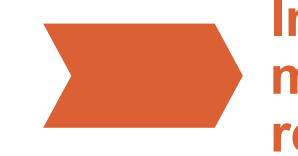

**Introduce current members and useful resources**

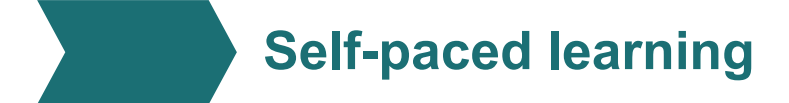

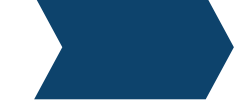

**Assess members' understanding**

**Explain GAC's role in ICANN's multistakeholder model**

**Ensure all new members have the same basic knowledge of the GAC** 

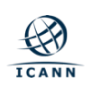

# **Using Phones/Tablets (Fellowship course example)**

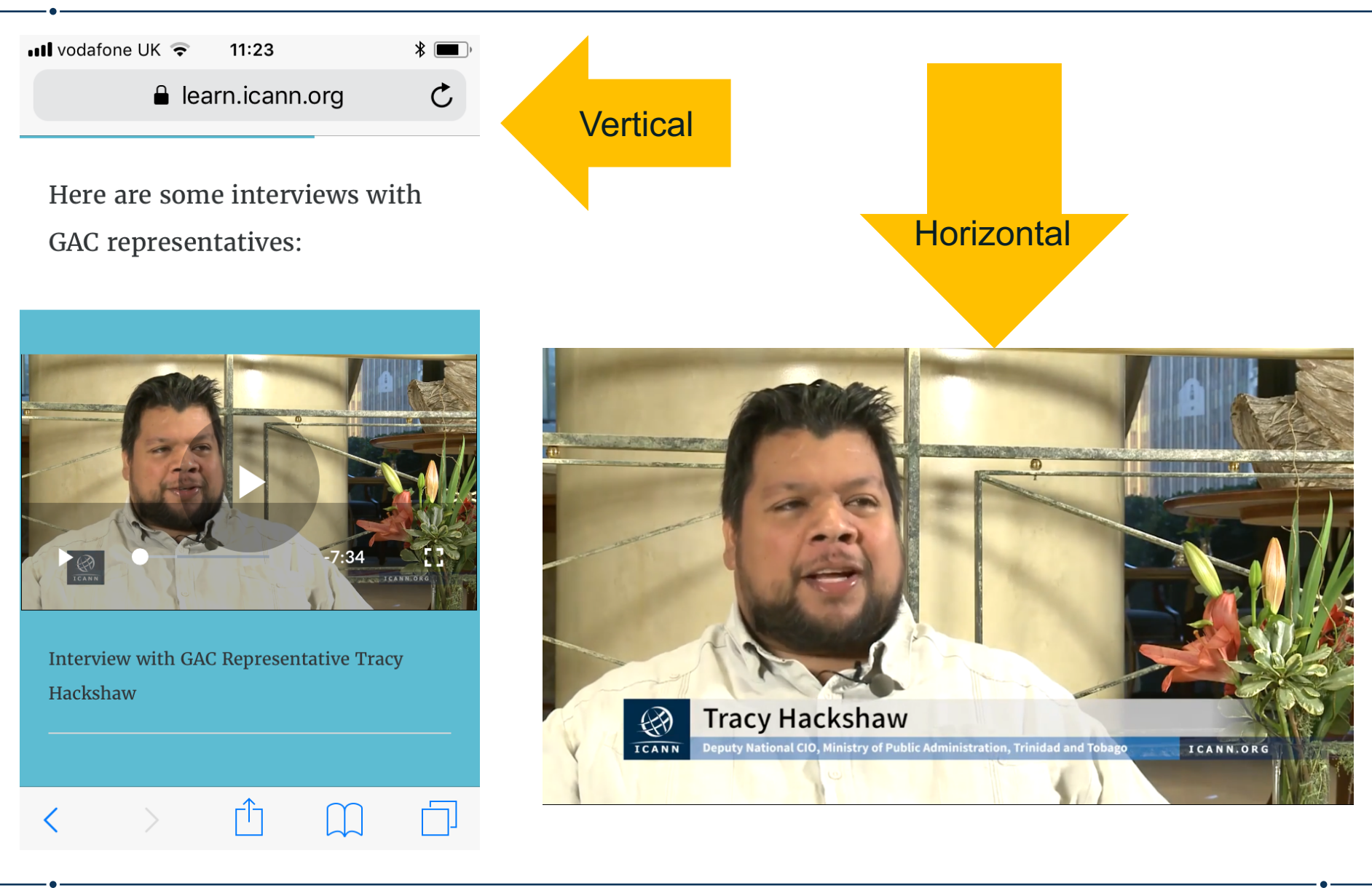

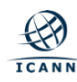

## **Changing Language Settings**

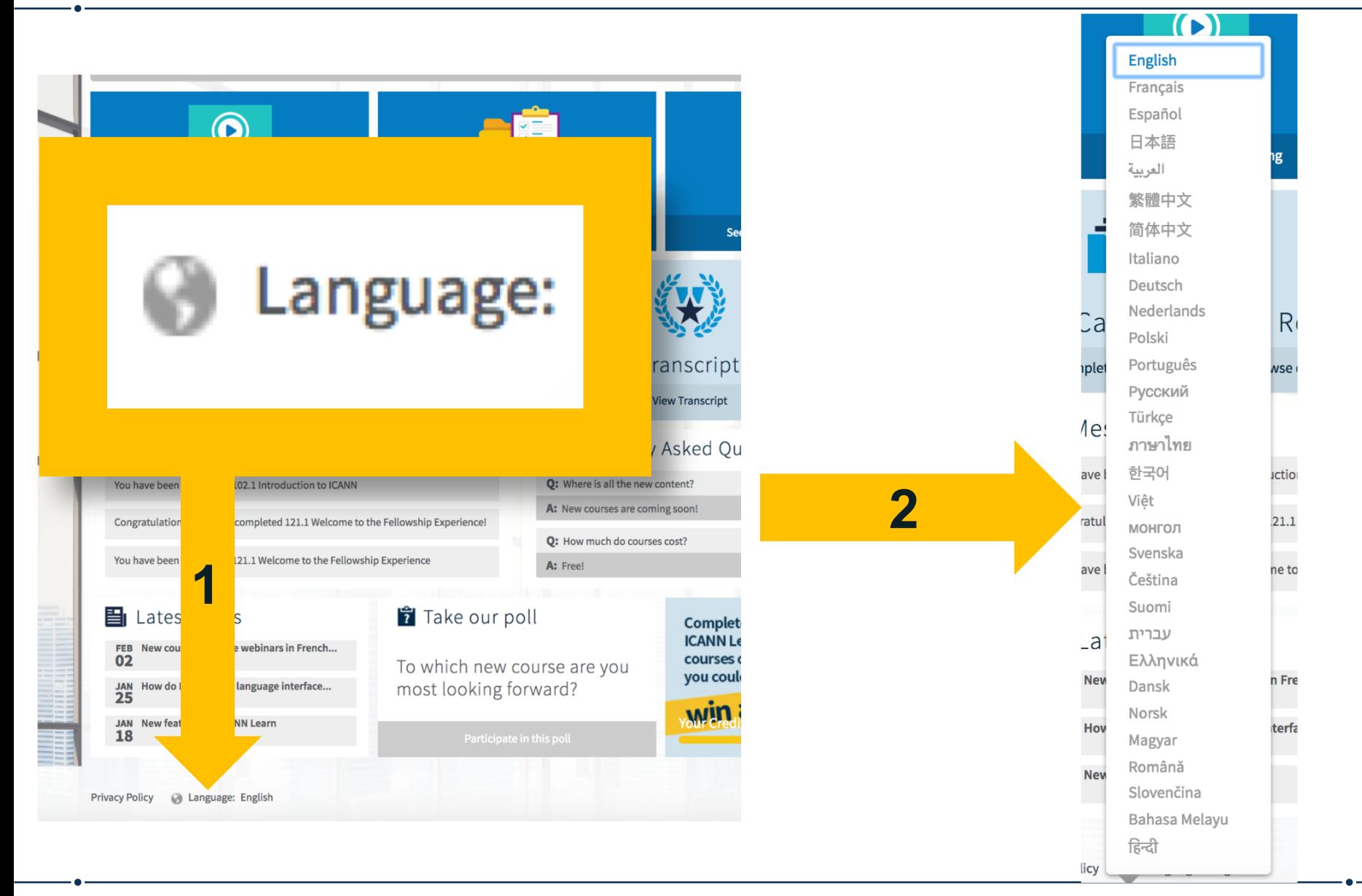

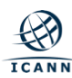

# **At-Large Course in French**

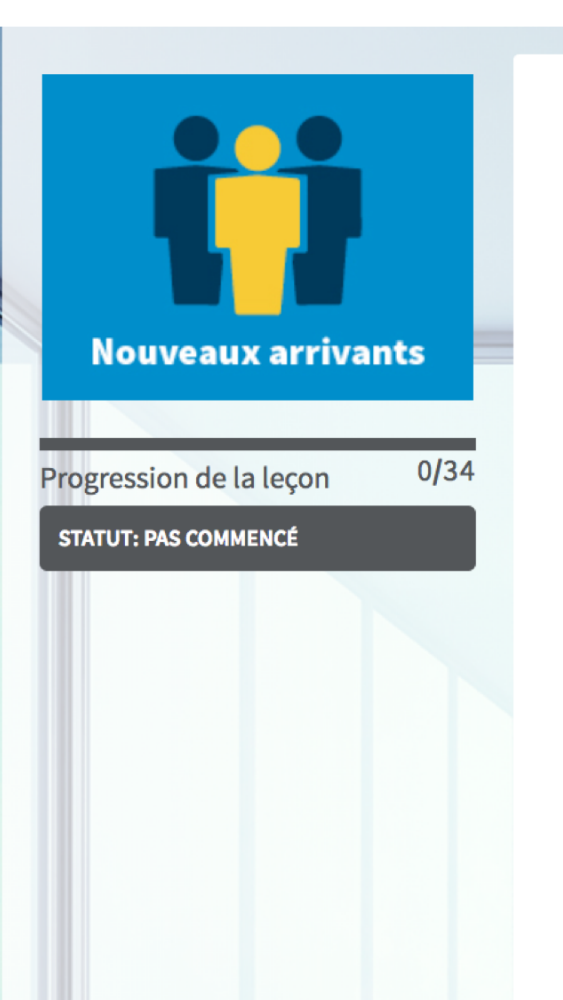

### 130.2 Séminaires en ligne de renforcement des capacités d'At-Large 2014-2017

Le groupe de travail sur le renforcement des capacités d'At-Large a sélectionné les thèmes de ses séminaires en ligne : les meilleures pratiques de participation à l'ICANN et à l'At-Large, les mises à jour sur des politiques spécifiques telles que la révision de la concurrence, du choix du consommateur et de la confiance du consommateur, la délégation et la redélégation des ccTLD avant et après la transition de l'IANA, et les responsabilités des bureaux d'enregistrement en matière de développement des nouveaux gTLD. Les séminaires en ligne comprennent des jeux-questionnaires... Plus ▼

#### Séminaires en ligne de renforcement des capacités d'At-Large de 2017

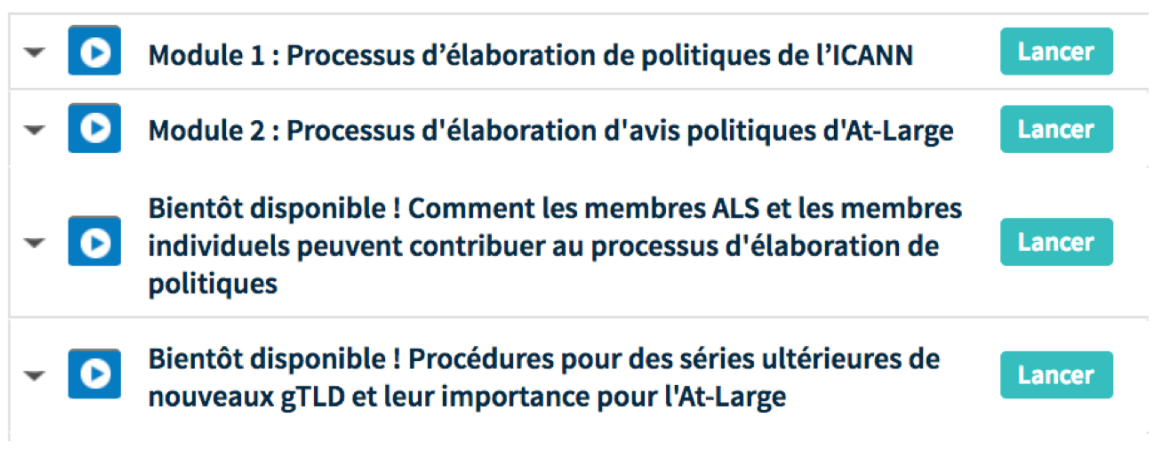

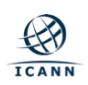

## **RAA Course in Chinese**

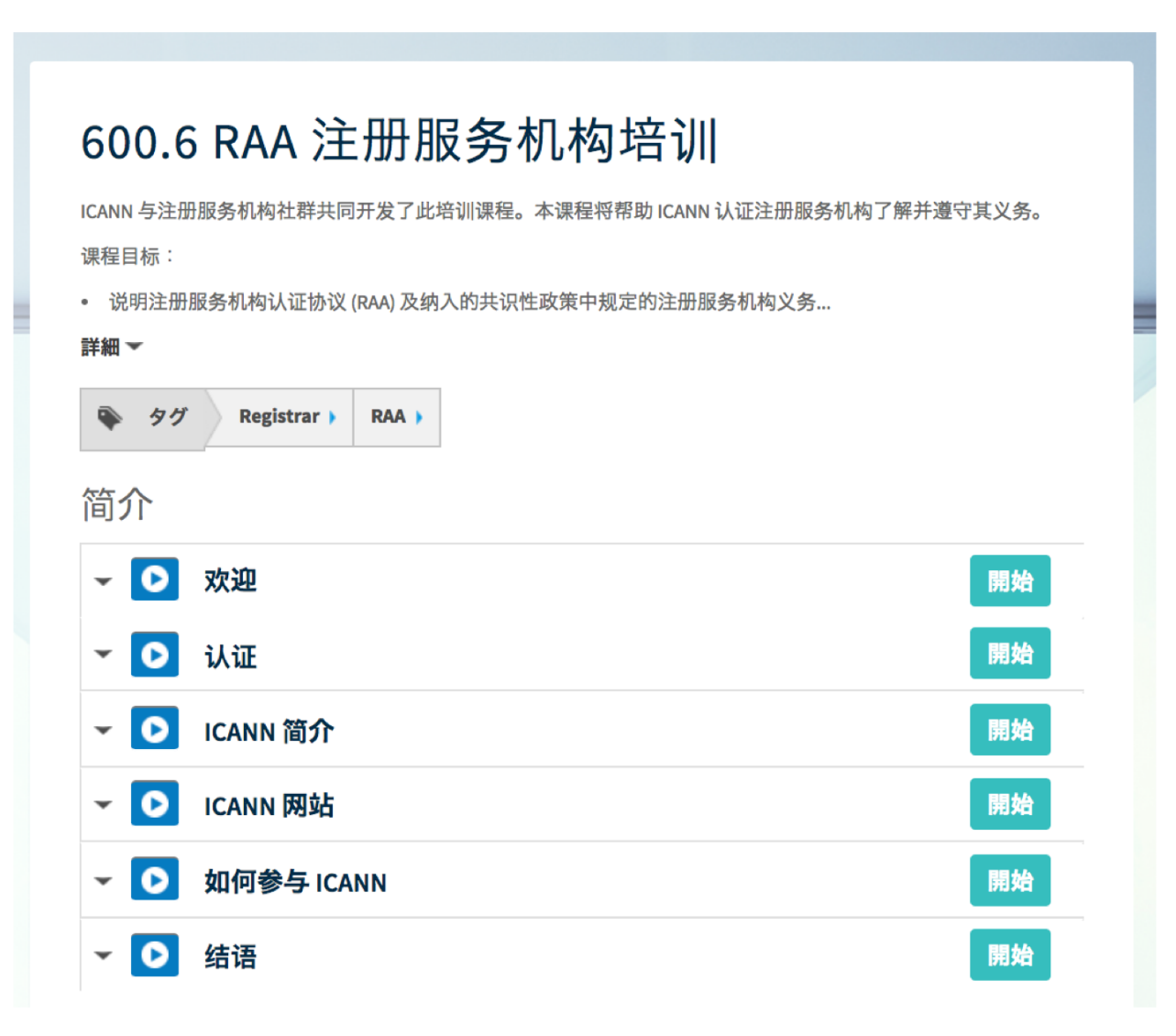

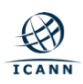

# **Adding Comments to a Course**

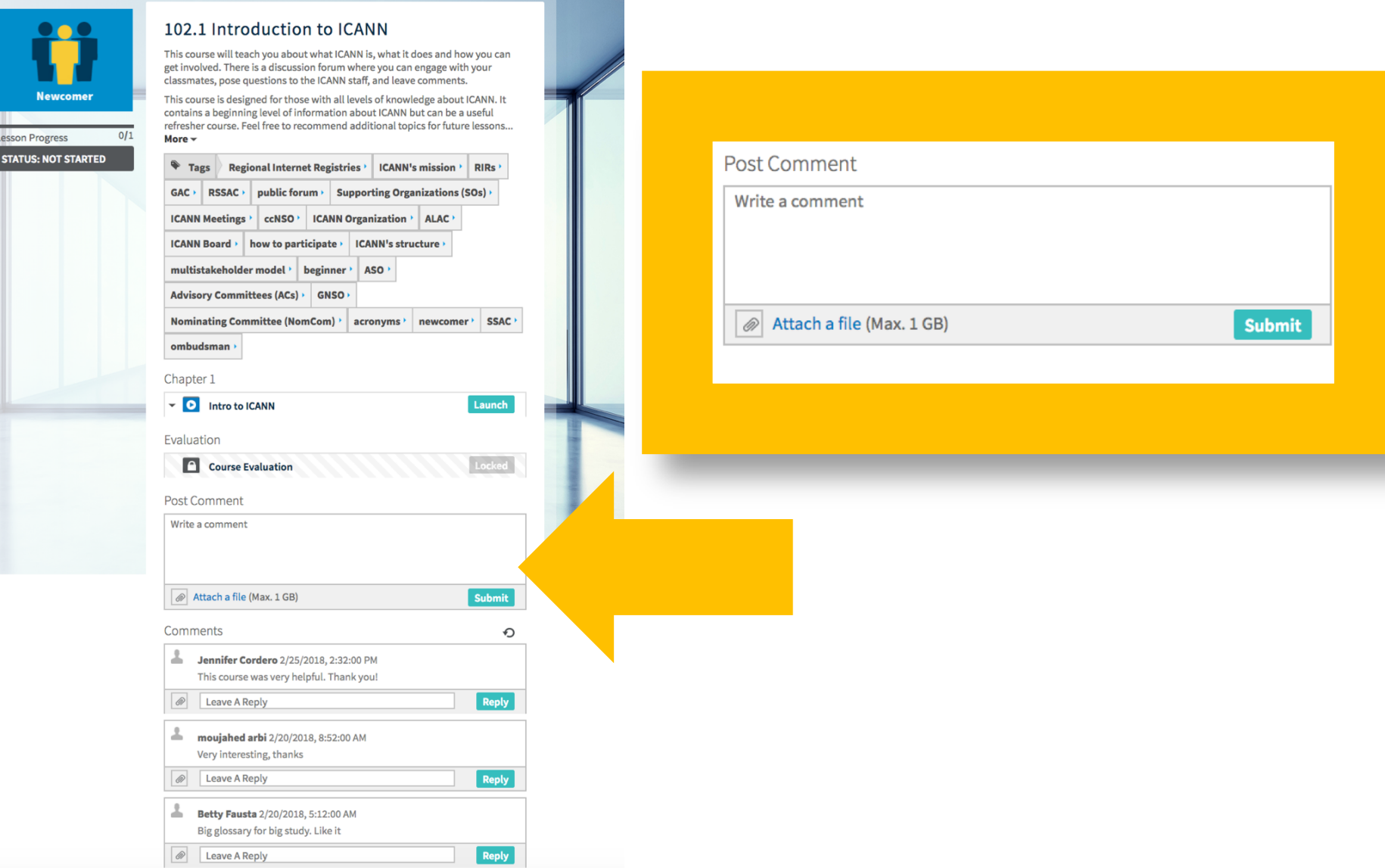

## **Course Resources**

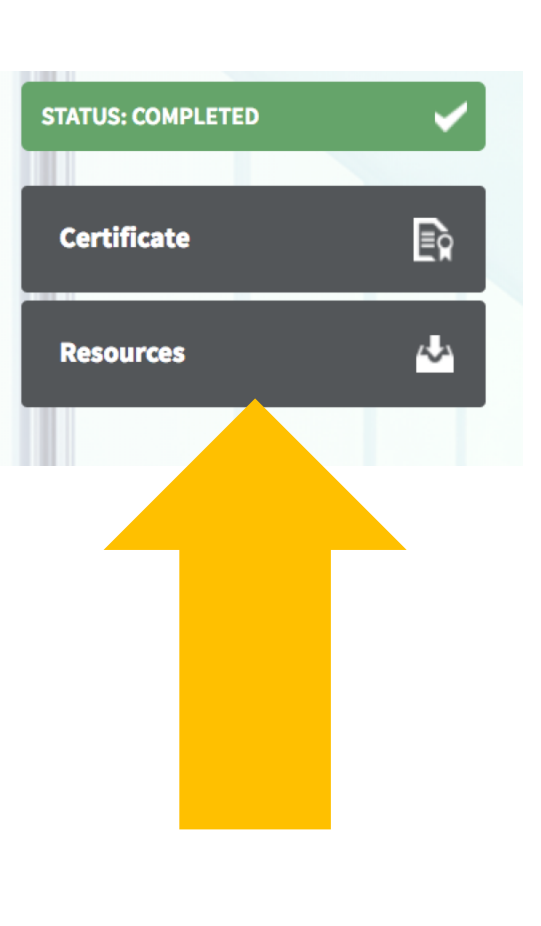

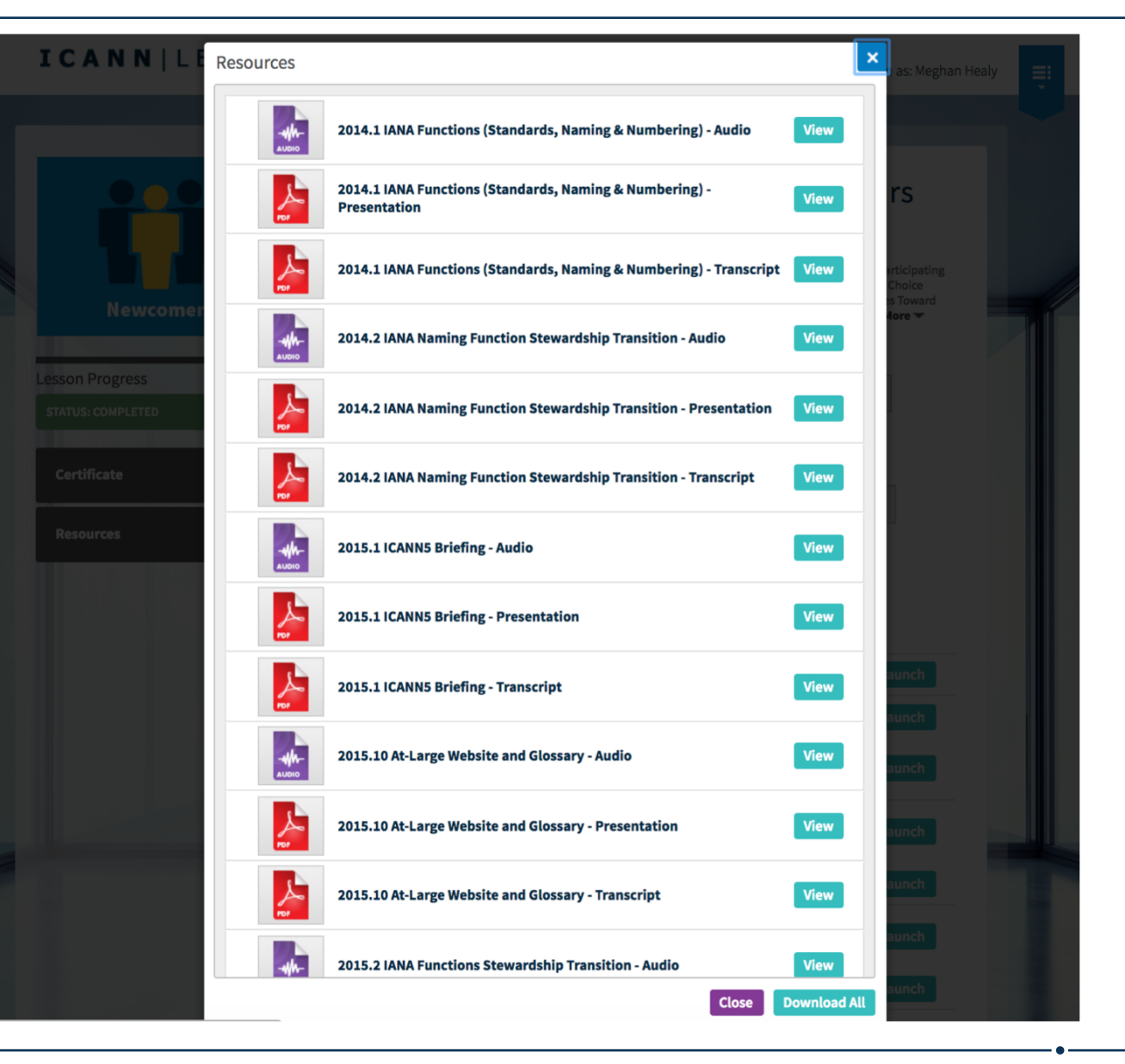

![](_page_19_Picture_3.jpeg)

## **Course Completion Certificate**

![](_page_20_Picture_1.jpeg)

2017-12-19

### **Meghan Healy**

has successfully completed the curriculum for

#### 600.1 RAA Registrar Training

This is a non-accredited course offered by ICANN in conjunction with

the registrar community

![](_page_20_Picture_8.jpeg)

One World, One Internet

![](_page_20_Picture_10.jpeg)

# **Engage with ICANN Learn**

![](_page_21_Picture_1.jpeg)

### **Thank You and Questions**

Visit us at **learn.icann.org** Email: icannlearn@icann.org

![](_page_21_Picture_4.jpeg)

![](_page_21_Picture_5.jpeg)

[facebook.com/icannorg](http://www.facebook.com/icannorg)

![](_page_21_Picture_7.jpeg)

[youtube.com/icannnews](http://www.youtube.com/icannnews)

![](_page_21_Picture_9.jpeg)

![](_page_21_Picture_10.jpeg)

[linkedin/company/icann](https://www.linkedin.com/company/icann)

![](_page_21_Picture_12.jpeg)

[slideshare/icannpresentations](https://www.slideshare.net/icannpresentations)

![](_page_21_Picture_14.jpeg)

[soundcloud/icann](https://soundcloud.com/icann)

![](_page_21_Picture_16.jpeg)